## **Geração de Debug no Sisdia BDS / FAQ / Sisdia/LinxMaq**

## **Assunto**

Página destinada a formalizar o procedimento a ser executado no Sisdia versão BDS para a geração de debug, após sinalização de erro em determinado processo.

## **Fluxo de execução**

Em determinadas situações o sistema apresenta alguns erros relacionados ao processo que está sendo executado. Os erros podem ser referente ao banco de dados, a seleção de mais de um registro na tabela, a registros não encontrados, à versões divergentes do sistema, entre outros. Muitos desses erros são mapeados no Linux e apresentam um código determinado para cada situação.

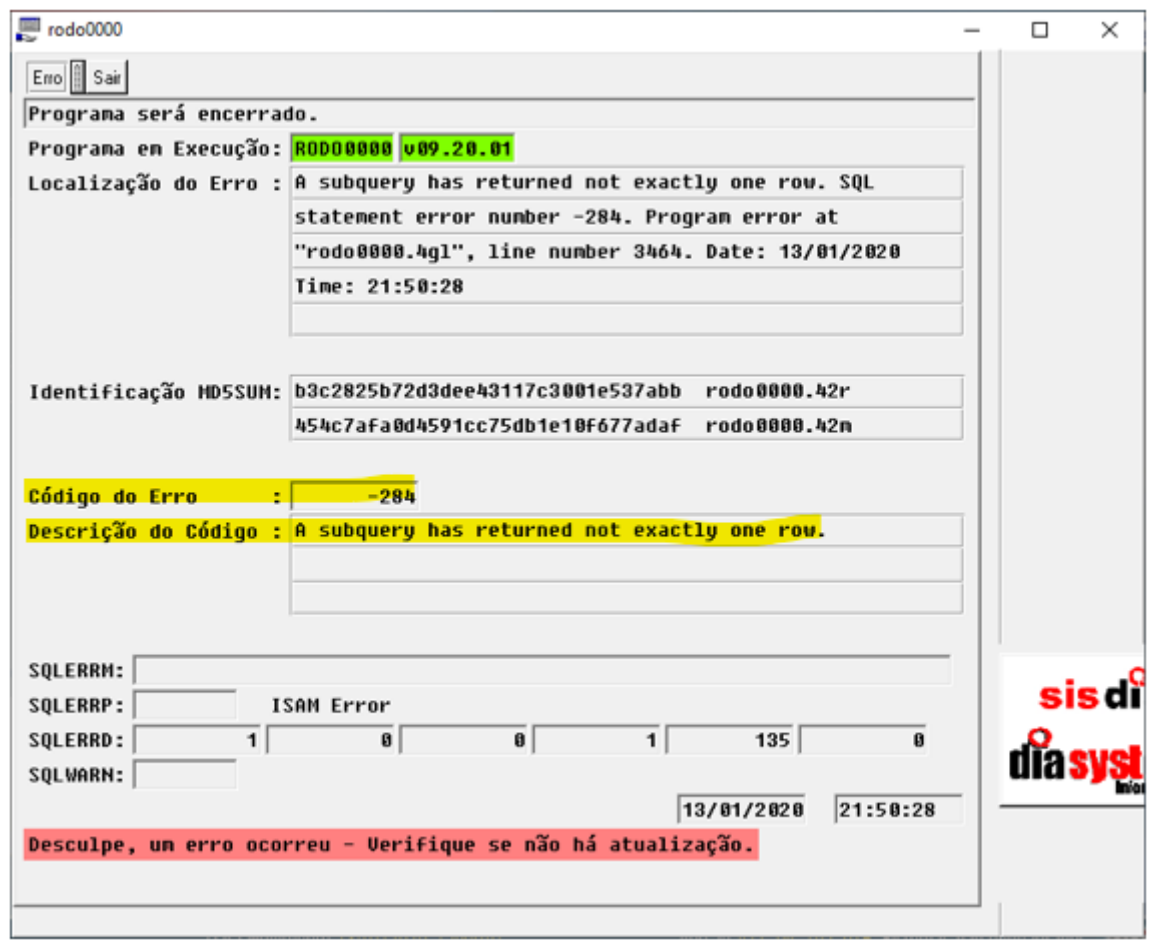

Um dos processos de análise desse tipo de erro é a geração de um arquivo demonstrando o processo executado. À geração desse arquivo, dá-se o nome de "Debug do erro".

Para executar o processo de geração de debug e realizar a gravação desse log em uma arquivo texto para posterior análise, o usuário deve:

- 1. Execute o Putty ou qualquer outro aplicativo de acesso ao Linux;
- 2. Insira as credenciais de acesso do usuário;
- 3. Selecione a instância em que o processo está sendo analisado **Treino ou Standad** (padrão);
- 4. Execute o Sisdia utilizando o seguinte comando:

sisdia -d << NOME DO ARQUIVO A SER GERADO >>

- 5. Realize o processo novamente em que foi identificada mensagem de erro anteriormente;
- 6. Após simular o erro, selecione a opção **SAIR** na tela de erro apresentada;
- 7. Finalize o Sisdia;
- 8. Identifique no diretório raiz do sistema **/ext/sisdia** (padrão) o arquivo gerado após a simulação do erro;
- 9. Atualize o chamado em atendimento com o arquivo gerado.

O arquivo de Debug é gerado no diretório raiz do sistema. No momento da implantação do sistema, o padrão de diretório raiz é /ext/sisdia. Em bases personalizadas, o arquivo é gerado no mesmo diretório  $\wedge$ onde ficam os arquivos utilizados pelo sistema - arquivos com extensão 42m ou 42r, por exemplo.

O arquivo gerado terá a seguinte nomenclatura: « NOME DO ARQUIVO INFORMADO NA EXECUÇÃO DO SISDIA >> SQL DEBUG.log

**- teste\_debug\_SQL\_DEBUG.log -**